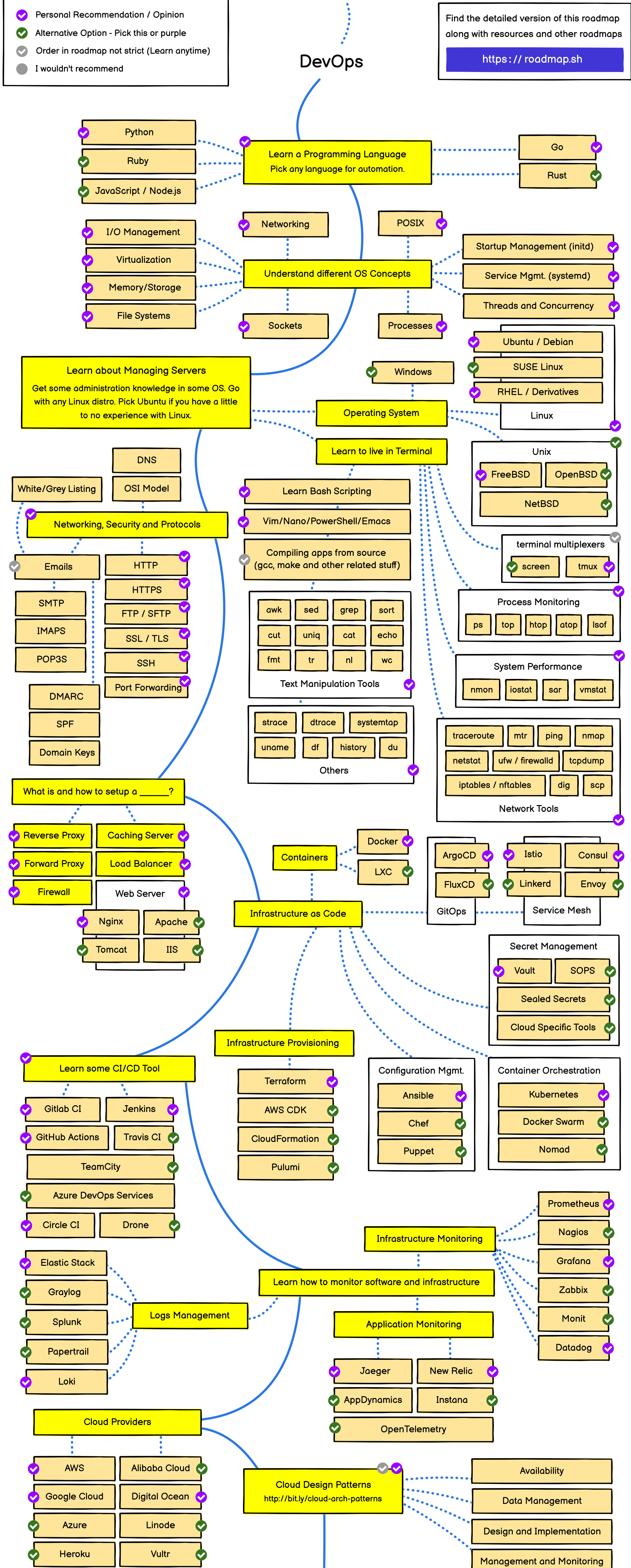

**Keep Learning**